## RT System Editor - #2578

### Pleiades **Configruation**

2013/02/05 09:16 - n-ando

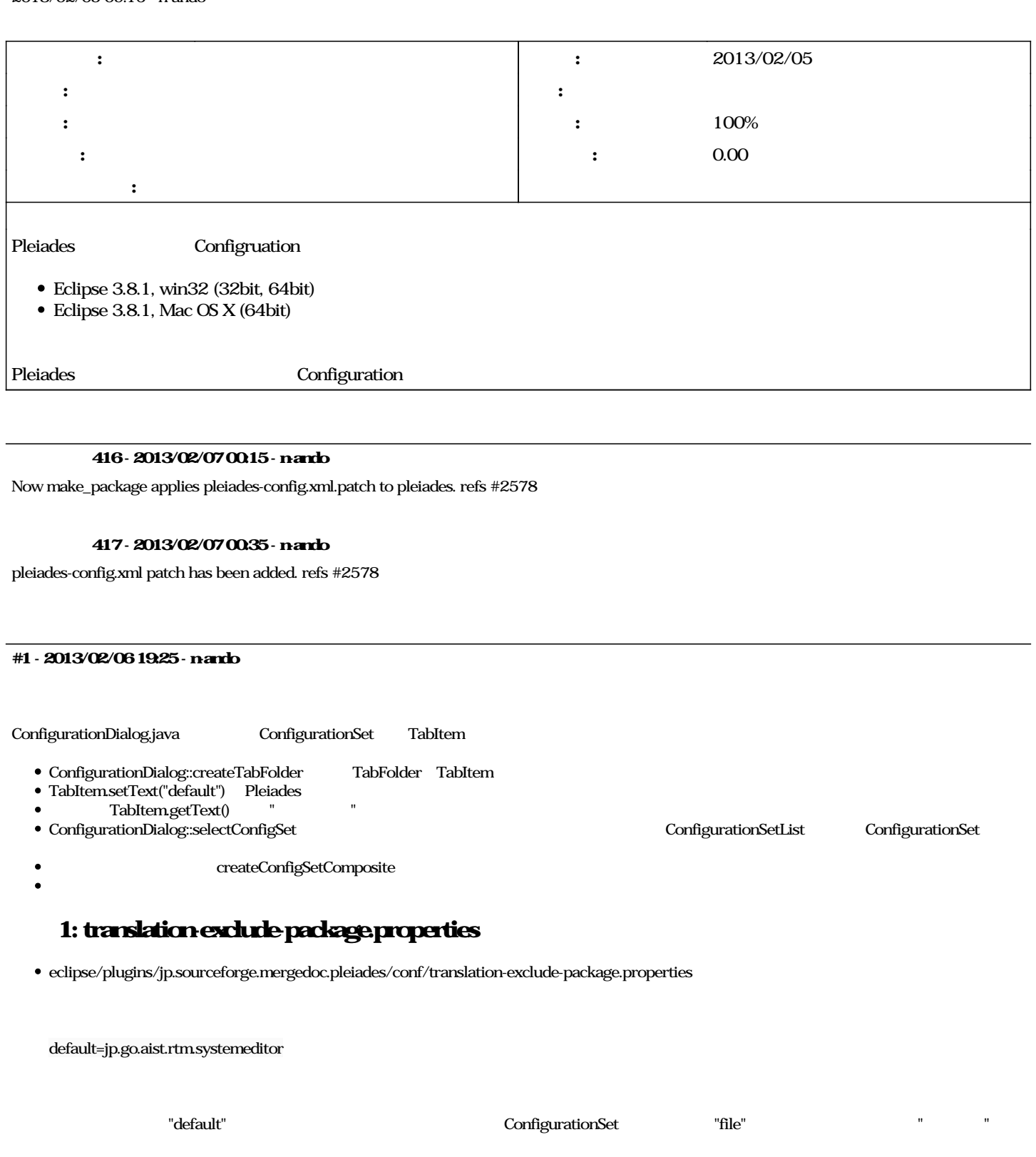

# 2: pleiades-config.xml

Pleiades AOP pleiades-config.xml Configuration

-- pleiades-config.xml.org 2013-02-06 17:48:38.444142000 +0900 +++ pleiades-config.xml 2013-02-06 22:56:00.168388045 +0900 @@ -346,7 +346,23 @@

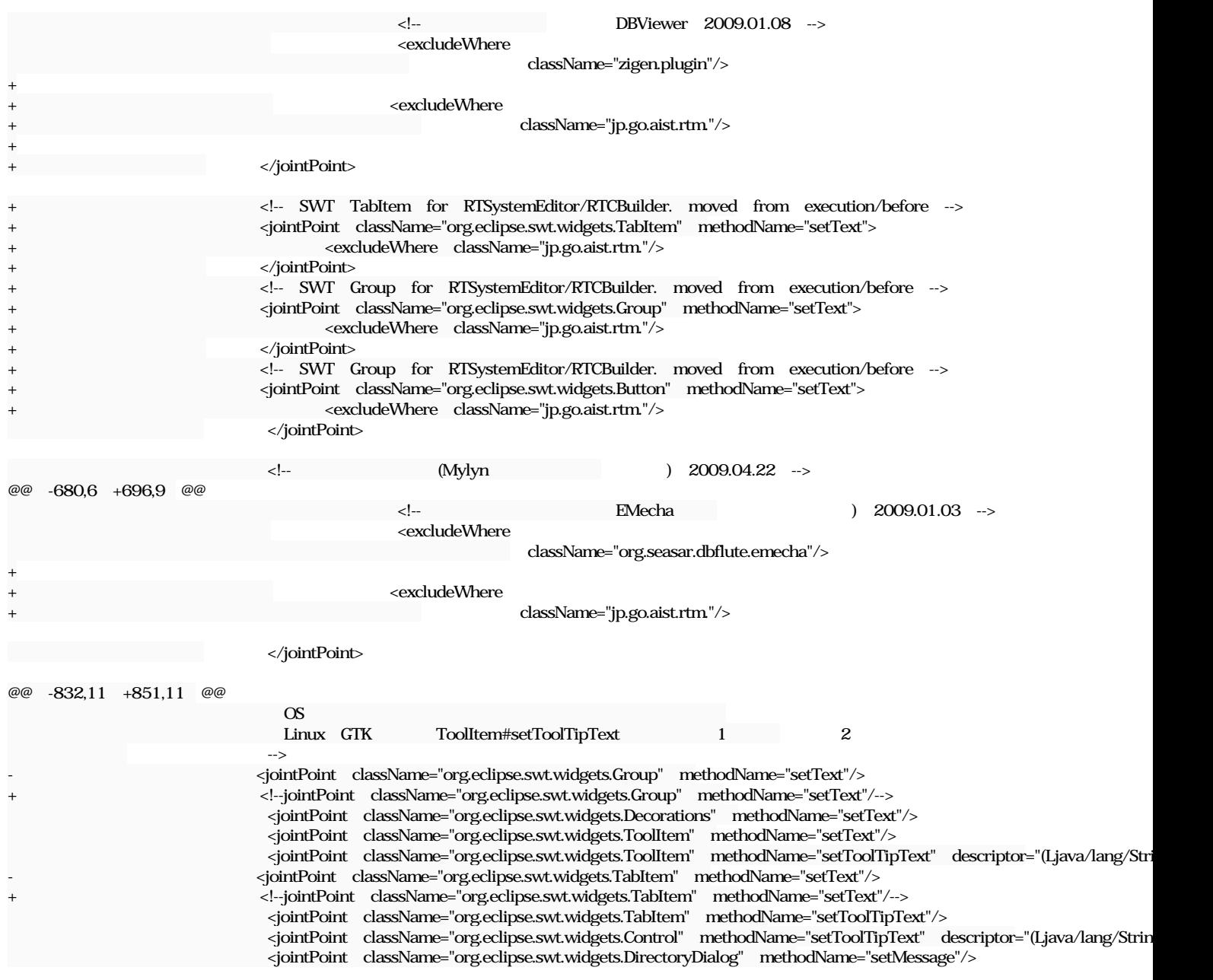

### #2 - 2013/02/07 00:12 - n-ando

*- ステータス を 新規 から 解決 に変更*

*- 進捗率 を 0 から 100 に変更*

### #3 - 2013/02/07 00:39 - n-ando

*- ステータス を 解決 から 終了 に変更*

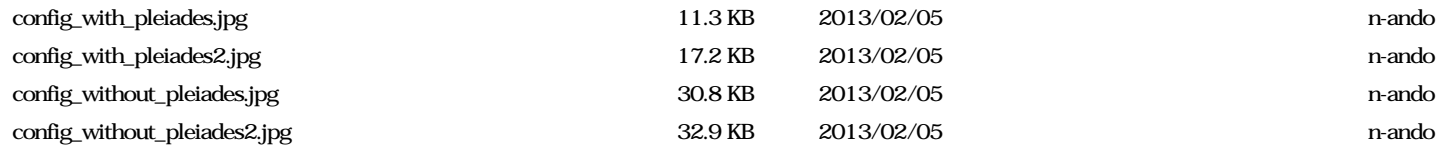